## Package 'OrganismDbi'

October 17, 2020

- <span id="page-0-0"></span>Title Software to enable the smooth interfacing of different database packages
- Description The package enables a simple unified interface to several annotation packages each of which has its own schema by taking advantage of the fact that each of these packages implements a select methods.

Version 1.30.0

Encoding UTF-8

Author Marc Carlson, Hervé Pagès, Martin Morgan, Valerie Obenchain

- Maintainer Bioconductor Package Maintainer <maintainer@bioconductor.org>
- **Depends** R ( $>= 2.14.0$ ), methods, BiocGenerics ( $>= 0.15.10$ ), AnnotationDbi ( $> = 1.33.15$ ), GenomicFeatures ( $> = 1.39.4$ )
- Imports Biobase, BiocManager, GenomicRanges (>= 1.31.13), graph, IRanges, RBGL, DBI, S4Vectors  $(>= 0.9.25)$ , stats
- Suggests Homo.sapiens, Rattus.norvegicus, BSgenome.Hsapiens.UCSC.hg19, AnnotationHub, FDb.UCSC.tRNAs, rtracklayer, biomaRt, RUnit, RMariaDB
- Collate AllGenerics.R AllClasses.R methods-select.R methods-transcripts.R createOrganismPackage.R seqinfo.R test\_OrganismDbi\_package.R

License Artistic-2.0

biocViews Annotation, Infrastructure

git\_url https://git.bioconductor.org/packages/OrganismDbi

- git\_branch RELEASE\_3\_11
- git\_last\_commit 5040b8e
- git\_last\_commit\_date 2020-04-27

Date/Publication 2020-10-16

## R topics documented:

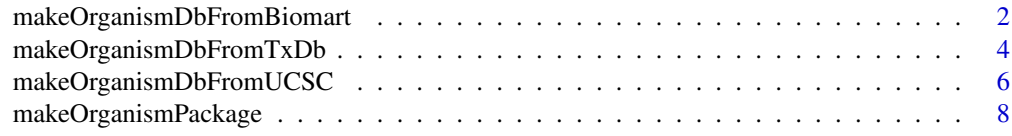

<span id="page-1-0"></span>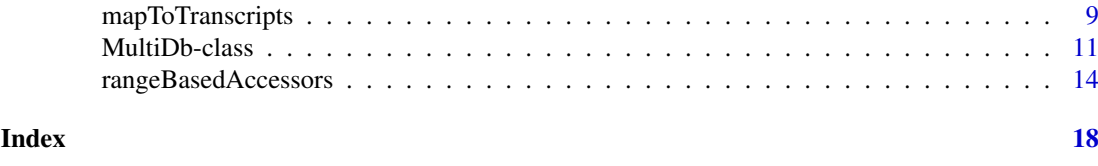

```
makeOrganismDbFromBiomart
```
*Make a OrganismDb object from annotations available on a BioMart database*

## Description

The makeOrganismDbFromBiomart function allows the user to make a [OrganismDb](#page-10-1) object from transcript annotations available on a BioMart database. This object has all the benefits of a TxDb, plus an associated OrgDb and GODb object.

#### Usage

```
makeOrganismDbFromBiomart(biomart="ENSEMBL_MART_ENSEMBL",
                    dataset="hsapiens_gene_ensembl",
                    transcript_ids=NULL,
                    circ_seqs=NULL,
                    filter="",
                    id_prefix="ensembl_",
                    host="www.ensembl.org",
                    port=80,
                    miRBaseBuild=NA,
                    keytype = "ENSEMBL",
                    orgdb = NA)
```
## Arguments

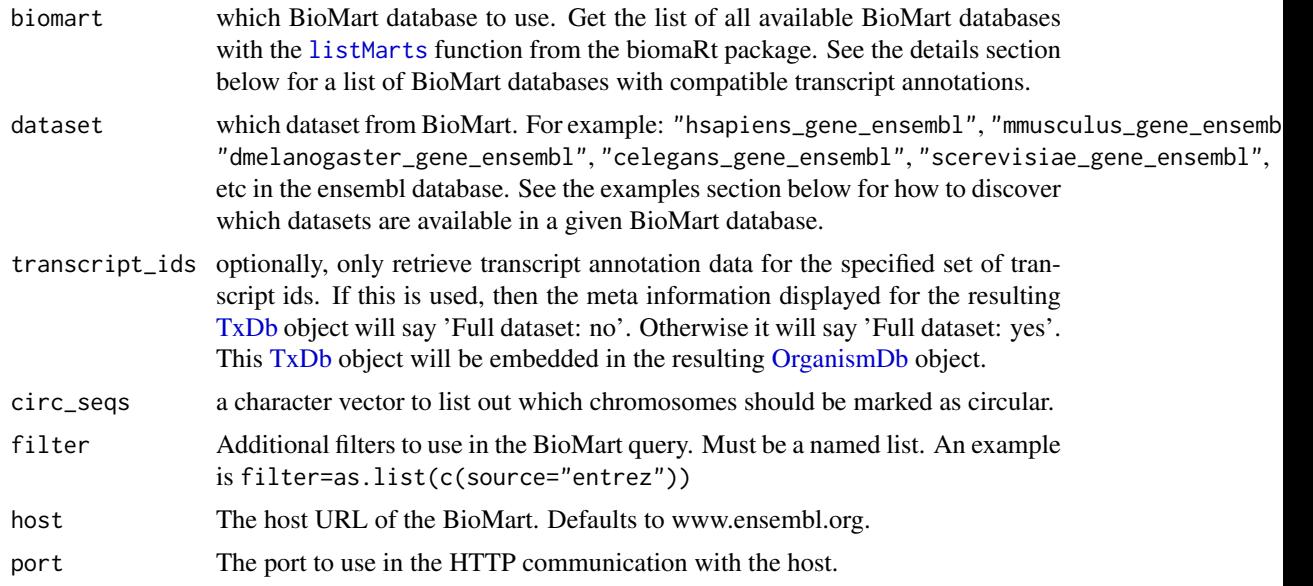

<span id="page-2-0"></span>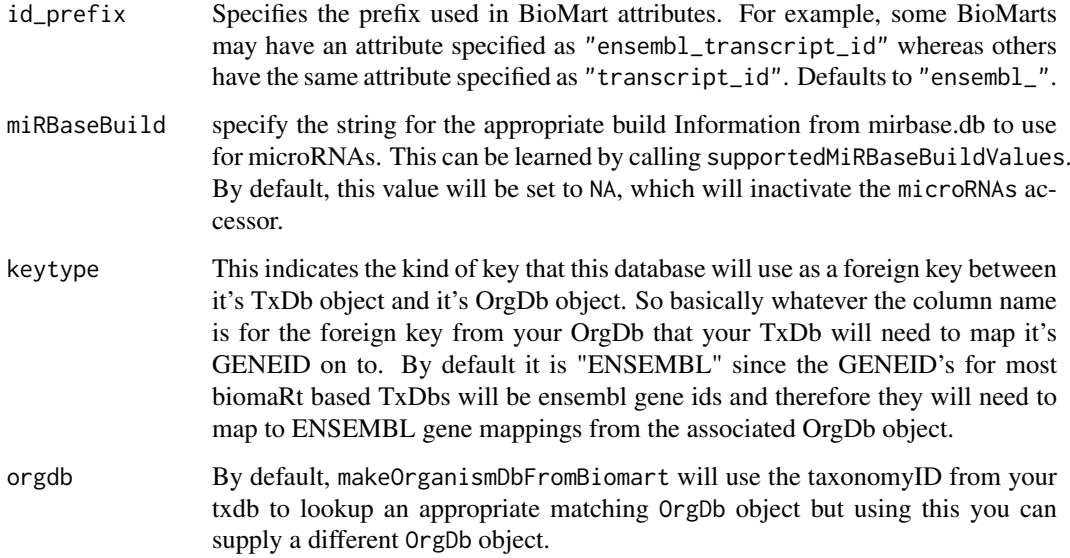

#### Details

makeOrganismDbFromBiomart is a convenience function that feeds data from a BioMart database to the lower level [OrganismDb](#page-10-1) constructor. See [?makeOrganismDbFromUCSC](#page-5-1) for a similar function that feeds data from the UCSC source.

The listMarts function from the **biomaRt** package can be used to list all public BioMart databases. Not all databases returned by this function contain datasets that are compatible with (i.e. understood by) makeOrganismDbFromBiomart. Here is a list of datasets known to be compatible (updated on Sep 24, 2014):

- All the datasets in the main Ensembl database: use biomart="ensembl".
- All the datasets in the Ensembl Fungi database: use biomart="fungi\_mart\_XX" where XX is the release version of the database e.g. "fungi\_mart\_22".
- All the datasets in the Ensembl Metazoa database: use biomart="metazoa\_mart\_XX" where XX is the release version of the database e.g. "metazoa\_mart\_22".
- All the datasets in the Ensembl Plants database: use biomart="plants\_mart\_XX" where XX is the release version of the database e.g. "plants\_mart\_22".
- All the datasets in the Ensembl Protists database: use biomart="protists\_mart\_XX" where XX is the release version of the database e.g. "protists\_mart\_22".
- All the datasets in the Gramene Mart: use biomart="ENSEMBL\_MART\_PLANT".

Not all these datasets have CDS information.

## Value

A [OrganismDb](#page-10-1) object.

## Author(s)

M. Carlson

See Also

- [makeOrganismDbFromUCSC](#page-5-1) for convenient ways to make a [OrganismDb](#page-10-1) object from UCSC online resources.
- The [listMarts](#page-0-0), [useMart](#page-0-0), and [listDatasets](#page-0-0) functions in the biomaRt package.
- The [supportedMiRBaseBuildValues](#page-0-0) function for listing all the possible values for the miRBaseBuild argument.
- The [OrganismDb](#page-10-1) class.

#### Examples

```
## Discover which datasets are available in the "ensembl" BioMart
## database:
library(biomaRt)
head(listDatasets(useMart("ensembl")))
## Retrieving an incomplete transcript dataset for Human from the
## "ensembl" BioMart database:
transcript_ids <- c(
    "ENST00000013894",
    "ENST00000268655",
    "ENST00000313243",
    "ENST00000435657",
    "ENST00000384428",
    "ENST00000478783"
)
odb <- makeOrganismDbFromBiomart(transcript_ids=transcript_ids)
odb # note that these annotations match the GRCh38 genome assembly
## Now what if we want to use another mirror? We might make use of the
## new host argument. But wait! If we use biomaRt, we can see that
## this host has named the mart differently!
listMarts(host="useast.ensembl.org")
## Therefore we must also change the name passed into the "mart"
## argument thusly:
try(
    odb <- makeOrganismDbFromBiomart(biomart="ENSEMBL_MART_ENSEMBL",
                                     transcript_ids=transcript_ids,
                                     host="useast.ensembl.org")
)
odb
```
makeOrganismDbFromTxDb

*Make an OrganismDb object from an existing TxDb object.*

#### Description

The make[OrganismDb](#page-10-1)FromTxDb function allows the user to make a OrganismDb object from an existing TxDb object.

## Usage

```
makeOrganismDbFromTxDb(txdb, keytype=NA, orgdb=NA)
```
<span id="page-3-0"></span>

## <span id="page-4-0"></span>Arguments

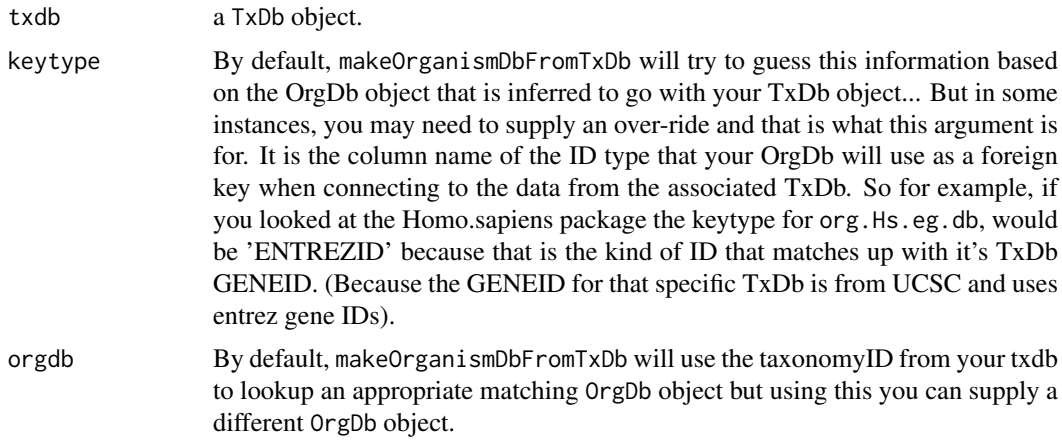

## Details

makeOrganismDbFromTxDb is a convenience function that processes a TxDb object and pairs it up with GO.db and an appropriate OrgDb object to make a OrganismDb object. See [?makeOrganismDbFromBiomart](#page-1-1) and [?makeOrganismDbFromUCSC](#page-5-1) for a similar function that feeds data from either a BioMart or UCSC.

#### Value

A [OrganismDb](#page-10-1) object.

#### Author(s)

M. Carlson

#### See Also

- [makeOrganismDbFromBiomart](#page-1-1) for convenient ways to make a [OrganismDb](#page-10-1) object from BioMart online resources.
- The [OrganismDb](#page-10-1) class.

#### Examples

```
## Not run:
## lets start with a txdb object
transcript_ids <- c(
    "uc009uzf.1",
    "uc009uzg.1",
    "uc009uzh.1",
    "uc009uzi.1",
    "uc009uzj.1"
\lambdatxdbMouse <- makeTxDbFromUCSC(genome="mm9", tablename="knownGene",
                           transcript_ids=transcript_ids)
```
## Using that, we can call our function to promote it to an OrgDb object: odb <- makeOrganismDbFromTxDb(txdb=txdbMouse)

<span id="page-5-0"></span>columns(odb)

## End(Not run)

#### <span id="page-5-1"></span>makeOrganismDbFromUCSC

*Make a OrganismDb object from annotations available at the UCSC Genome Browser*

## Description

The make[OrganismDb](#page-10-1)FromUCSC function allows the user to make a OrganismDb object from transcript annotations available at the UCSC Genome Browser.

## Usage

```
makeOrganismDbFromUCSC(
        genome="hg19",
        tablename="knownGene",
        transcript_ids=NULL,
        circ_seqs=NULL,
        url="http://genome.ucsc.edu/cgi-bin/",
        goldenPath.url=getOption("UCSC.goldenPath.url"),
        miRBaseBuild=NA)
```
## Arguments

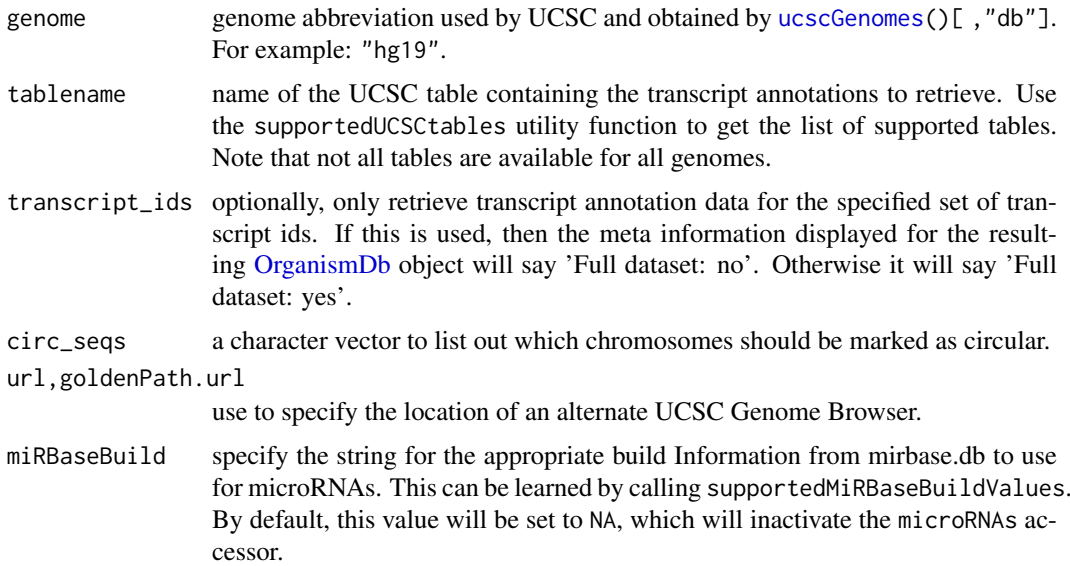

## Details

makeOrganismDbFromUCSC is a convenience function that feeds data from the UCSC source to the lower level [OrganismDb](#page-10-1) function. See [?makeOrganismDbFromBiomart](#page-1-1) for a similar function that feeds data from a BioMart database.

## <span id="page-6-0"></span>Value

A [OrganismDb](#page-10-1) object.

## Author(s)

M. Carlson

## See Also

- [makeOrganismDbFromBiomart](#page-1-1) for convenient ways to make a [OrganismDb](#page-10-1) object from BioMart online resources.
- [ucscGenomes](#page-0-0) in the rtracklayer package.
- The [supportedMiRBaseBuildValues](#page-0-0) function for listing all the possible values for the miRBaseBuild argument.
- The [OrganismDb](#page-10-1) class.

#### Examples

```
## Not run:
## Display the list of genomes available at UCSC:
library(rtracklayer)
library(RMariaDB)
ucscGenomes()[, "db"]
## Display the list of tables supported by makeOrganismDbFromUCSC():
supportedUCSCtables()
\dontrun{
## Retrieving a full transcript dataset for Yeast from UCSC:
odb1 <- makeOrganismDbFromUCSC(genome="sacCer2", tablename="ensGene")
}
## Retrieving an incomplete transcript dataset for Mouse from UCSC
## (only transcripts linked to Entrez Gene ID 22290):
transcript_ids <- c(
    "uc009uzf.1",
    "uc009uzg.1",
    "uc009uzh.1",
    "uc009uzi.1",
    "uc009uzj.1"
)
odb2 <- makeOrganismDbFromUCSC(genome="mm9", tablename="knownGene",
                          transcript_ids=transcript_ids)
odb2
## End(Not run)
```
<span id="page-7-1"></span><span id="page-7-0"></span>

## Description

makeOrganismPackage is a method that generates a package that will load an appropriate annotationOrganismDb object that will in turn point to existing annotation packages.

## Usage

```
makeOrganismPackage (pkgname,
                      graphData,
                      organism,
                      version,
                      maintainer,
                      author,
                      destDir,
                      license="Artistic-2.0")
```
## Arguments

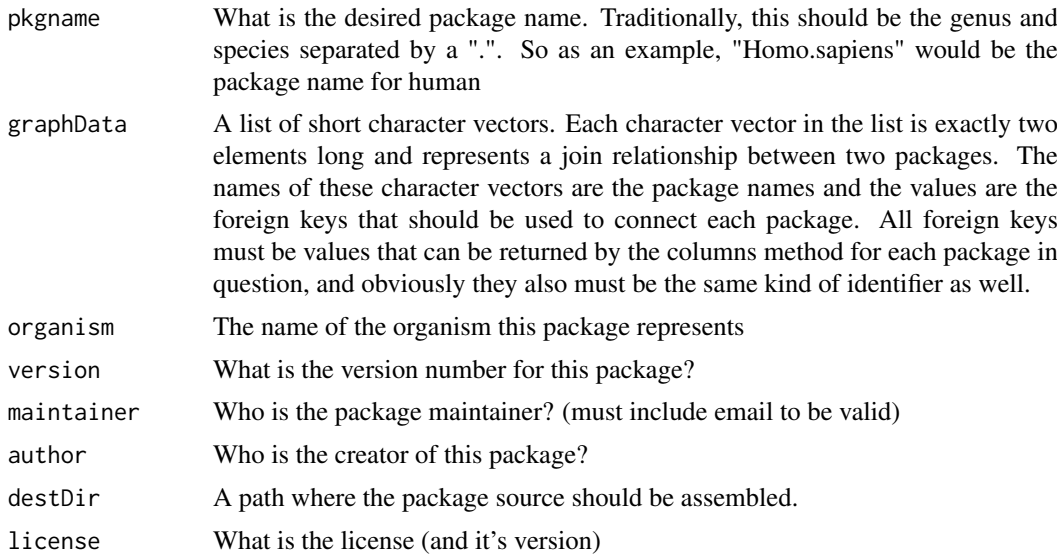

## Details

The purpose of this method is to create a special package that will depend on existing annotation packages and which will load a special annotationOrganismDb object that will allow proper dispatch of special select methods. These methods will allow the user to easily query across multiple annotation resources via information contained by the annotationOrganismDb object. Because the end result will be a package that treats all the data mapped together as a single source, the user is encouraged to take extra care to ensure that the different packages used are from the same build etc.

## Value

A special package to load an [OrganismDb](#page-10-1) object.

<span id="page-8-0"></span>mapToTranscripts 9

#### Author(s)

M. Carlson

## See Also

[OrganismDb](#page-10-1)

## Examples

```
## set up the list with the relevant relationships:
gd \leq list(join1 = c(G0.db="G0ID", org.Hs.eg.db="G0"),join2 = c(org.Hs.eg.db="ENTREZID",
                     TxDb.Hsapiens.UCSC.hg19.knownGene="GENEID"))
## sets up a temporary directory for this example
## (users won't need to do this step)
destination <- tempfile()
dir.create(destination)
## makes an Organism package for human called Homo.sapiens
if(interactive()){
  makeOrganismPackage(pkgname = "Homo.sapiens",
   graphData = gd,
   organism = "Homo sapiens",
   version = "1.0.0".maintainer = "Bioconductor Package Maintainer <maintainer@bioconductor.org>",
   author = "Bioconductor Core Team",
   destDir = destination,
   license = "Artistic-2.0")
}
```
<span id="page-8-1"></span>mapToTranscripts *Map range coordinates between transcripts and genome space*

#### Description

Map range coordinates between features in the transcriptome and genome (reference) space.

See [?mapToAlignments](#page-0-0) in the GenomicAlignments package for mapping coordinates between reads (local) and genome (reference) space using a CIGAR alignment.

## Usage

```
## S4 method for signature 'ANY,MultiDb'
mapToTranscripts(x, transcripts,
          ignore.strand = TRUE,
          extractor.fun = GenomicFeatures::transcripts, ...)
```
#### Arguments

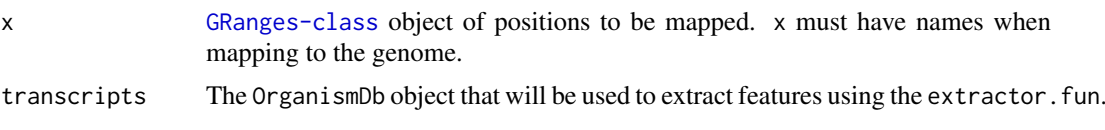

ignore.strand When TRUE, strand is ignored in overlap operations.

extractor.fun Function to extract genomic features from a TxDb object.

Valid extractor functions:

- transcripts ## default
- exons
- cds
- genes
- promoters
- disjointExons
- microRNAs
- tRNAs
- transcriptsBy
- exonsBy
- cdsBy
- intronsByTranscript
- fiveUTRsByTranscript
- threeUTRsByTranscript

... **Additional arguments passed to extractor.** fun functions.

#### Details

• mapToTranscripts The genomic range in x is mapped to the local position in the transcripts ranges. A successful mapping occurs when x is completely within the transcripts range, equivalent to:

findOverlaps(..., type="within")

Transcriptome-based coordinates start counting at 1 at the beginning of the transcripts range and return positions where x was aligned. The seqlevels of the return object are taken from the transcripts object and should be transcript names. In this direction, mapping is attempted between all elements of x and all elements of transcripts.

#### Value

An object the same class as x.

Parallel methods return an object the same shape as x. Ranges that cannot be mapped (out of bounds or strand mismatch) are returned as zero-width ranges starting at 0 with a seqname of "UN-MAPPED".

Non-parallel methods return an object that varies in length similar to a Hits object. The result only contains mapped records, strand mismatch and out of bound ranges are not returned. xHits and transcriptsHits metadata columns indicate the elements of x and transcripts used in the mapping.

When present, names from x are propagated to the output. When mapping to transcript coordinates, seqlevels of the output are the names on the transcripts object; most often these will be transcript names. When mapping to the genome, seqlevels of the output are the seqlevels of transcripts which are usually chromosome names.

## Author(s)

V. Obenchain, M. Lawrence and H. Pagès; ported to work with OrganismDbi by Marc Carlson

#### <span id="page-10-0"></span>MultiDb-class 11

#### See Also

• [mapToTranscripts.](#page-8-1)

#### Examples

```
## ---------------------------------------------------------------------
## A. Basic Use
## ---------------------------------------------------------------------
library(Homo.sapiens)
x <- GRanges("chr5",
             IRanges(c(173315331,174151575), width=400,
                     names=LETTERS[1:2]))
## Map to transcript coordinates:
mapToTranscripts(x, Homo.sapiens)
```
<span id="page-10-2"></span>MultiDb-class *MultiDb and OrganismDb objects*

#### <span id="page-10-1"></span>Description

The OrganismDb class is a container for storing knowledge about existing Annotation packages and the relationships between these resources. The purpose of this object and it's associated methods is to provide a means by which users can conveniently query for data from several different annotation resources at the same time using a familiar interface.

The supporting methods select, columns and keys are used together to extract data from an OrganismDb object in a manner that should be consistent with how these are used on the supporting annotation resources.

The family of seqinfo style getters (seqinfo, seqlevels, seqlengths, isCircular, genome, and seqnameStyle) is also supported for OrganismDb objects provided that the object in question has an embedded TxDb object.

#### Methods

In the code snippets below, x is a OrganismDb object.

- $keytypes(x)$ : allows the user to discover which keytypes can be passed in to select or keys and the keytype argument.
- keys(x, keytype, pattern, column, fuzzy): Return keys for the database contained in the [TxDb](#page-10-1) object .

The keytype argument specifies the kind of keys that will be returned and is always required. If keys is used with pattern, it will pattern match on the keytype.

But if the column argument is also provided along with the pattern argument, then pattern will be matched against the values in column instead.

If keys is called with column and no pattern argument, then it will return all keys that have corresponding values in the column argument.

Thus, the behavior of keys all depends on how many arguments are specified.

Use of the fuzzy argument will toggle fuzzy matching to TRUE or FALSE. If pattern is not used, fuzzy is ignored.

 $\text{columns}(x)$ : shows which kinds of data can be returned for the OrganismDb object.

- $select(x, keys, columns, keytype)$ : When all the appropriate arguments are specifiedm select will retrieve the matching data as a data.frame based on parameters for selected keys and columns and keytype arguments.
- $mapIds(x, keys, columns, keytype, \ldots, multivals):$  When all the appropriate arguments are specifiedm mapIds will retrieve the matching data as a vector or list based on parameters for selected keys and columns and keytype arguments. The multiVals argument can be used to choose the format of the values returned. Possible values for multiVals are:
	- first: This value means that when there are multiple matches only the 1st thing that comes back will be returned. This is the default behavior
	- list: This will just returns a list object to the end user
	- filter: This will remove all elements that contain multiple matches and will therefore return a shorter vector than what came in whenever some of the keys match more than one value
	- asNA: This will return an NA value whenever there are multiple matches
	- CharacterList: This just returns a SimpleCharacterList object
	- FUN: You can also supply a function to the multiVals argument for custom behaviors. The function must take a single argument and return a single value. This function will be applied to all the elements and will serve a 'rule' that for which thing to keep when there is more than one element. So for example this example function will always grab the last element in each result: last <-function(x){x[[length(x)]]}
- selectByRanges(x,ranges,columns,overlaps,ignore.strand): When all the appropriate arguments are specified, selectByRanges will return an annotated GRanges object that has been generated based on what you passed in to the ranges argument and whether that overlapped with what you specified in the overlaps argument. Internally this function will get annotation features and overlaps by calling the appropriate annotation methods indicated by the overlaps argument. The value for overlaps can be any of: gene, tx, exons, cds, 5utr, introns or 3utr. The default value is 'tx' which will return to you, your annotated ranges based on whether the overlapped with the transcript ranges of any gene in the associated TxDb object based on the gene models it contains. Also: the number of ranges returned to you will match the number of genes that your ranges argument overlapped for the type of overlap that you specified. So if some of your ranges are large and overlap several features then you will get many duplicated ranges returned with one for each gene that has an overlapping feature. The columns values that you request will be returned in the mcols for the annotated GRanges object that is the return value for this function. Finally, the ignore.strand argument is provided to indicate whether or not findOverlaps should ignore or respect the strand.
- $selectRangesById(x, keys, columns, keytype, feature): When all the appropriate arguments$ are specified, selectRangesById will return a GRangesList object that correspond to gene models GRanges for the keys that you specify with the keys and keytype arguments. The annotation ranges retrieved for this will be specified by the feature argument and can be: gene, tx, exon or cds. The default is 'tx' which will return the transcript ranges for each gene as a GRanges object in the list. Extra data can also be returned in the mcols values for those GRanges by using the columns argument.
- resources $(x)$ : shows where the db files are for resources that are used to store the data for the OrganismDb object.
- TxDb(x): Accessor for the TxDb object of a OrganismDb object.
- $TxDb(x) < -value$ : Allows you to swap in an alternative TxDb for a given OrganismDb object. This is most often useful when combined with saveDb(TxDb,file), which returns the saved TxDb, so that you can save a TxDb to disc and then assign the saved version right into your OrganismDb object.

#### <span id="page-12-0"></span>MultiDb-class 13

#### Author(s)

Marc Carlson

## See Also

- [AnnotationDb-class](#page-0-0) for more descriptsion of methods select,keytypes,keys and columns.
- [makeOrganismPackage](#page-7-1) for functions used to generate an OrganismDb based package.
- [rangeBasedAccessors](#page-13-1) for the range based methods used in extracting data from a OrganismDb object.
- [GenomeInfoDb.](#page-0-0)
- [seqlevels.](#page-0-0)
- [seqlengths.](#page-0-0)
- [isCircular.](#page-0-0)
- [genome.](#page-0-0)

## Examples

```
## load a package that creates an OrganismDb
library(Homo.sapiens)
ls(2)## then the methods can be used on this object.
columns <- columns(Homo.sapiens)[c(7,10,11,12)]
keys <- head(keys(org.Hs.eg.db, "ENTREZID"))
keytype <- "ENTREZID"
res <- select(Homo.sapiens, keys, columns, keytype)
head(res)
res <- mapIds(Homo.sapiens, keys=c('1','10'), column='ALIAS',
               keytype='ENTREZID', multiVals="CharacterList")
## get symbols for ranges in question:
ranges <- GRanges(seqnames=Rle(c('chr11'), c(2)),
                   IRanges(start=c(107899550, 108025550),
                            end=c(108291889, 108050000)), strand='*',
                    seqinfo=seqinfo(Homo.sapiens))
selectByRanges(Homo.sapiens, ranges, 'SYMBOL')
## Or extract the gene model for the 'A1BG' gene:
selectRangesById(Homo.sapiens, 'A1BG', keytype='SYMBOL')
## Get the DB connections or DB file paths associated with those for
## each.
dbconn(Homo.sapiens)
dbfile(Homo.sapiens)
## extract the taxonomyId
taxonomyId(Homo.sapiens)
##extract the resources
resources(Homo.sapiens)
```
<span id="page-13-1"></span><span id="page-13-0"></span>rangeBasedAccessors *Extract genomic features from an object*

#### Description

Generic functions to extract genomic features from an object. This page documents the methods for [OrganismDb](#page-10-1) objects only.

#### Usage

```
## S4 method for signature 'MultiDb'
transcripts(x, columns=c("TXID", "TXNAME"), filter=NULL)
## S4 method for signature 'MultiDb'
exons(x, columns="EXONID", filter=NULL)
## S4 method for signature 'MultiDb'
cds(x, columns="CDSID", filter=NULL)
## S4 method for signature 'MultiDb'
genes(x, columns="GENEID", filter=NULL)
## S4 method for signature 'MultiDb'
transcriptsBy(x, by, columns, use.names=FALSE,
                                     outerMcols=FALSE)
## S4 method for signature 'MultiDb'
exonsBy(x, by, columns, use.names=FALSE, outerMcols=FALSE)
## S4 method for signature 'MultiDb'
cdsBy(x, by, columns, use.names=FALSE, outerMcols=FALSE)
## S4 method for signature 'MultiDb'
getTxDbIfAvailable(x, ...)
## S4 method for signature 'MultiDb'
asBED(x)
## S4 method for signature 'MultiDb'
asGFF(x)
## S4 method for signature 'MultiDb'
disjointExons(x, aggregateGenes=FALSE,
              includeTranscripts=TRUE, ...)
## S4 method for signature 'MultiDb'
microRNAs(x)
## S4 method for signature 'MultiDb'
tRNAs(x)
## S4 method for signature 'MultiDb'
promoters(x, upstream=2000, downstream=200, use.names=TRUE, ...)
```

```
## S4 method for signature 'GenomicRanges, MultiDb'
distance(x, y, ignore.strand=FALSE,
    ..., id, type=c("gene", "tx", "exon", "cds"))
## S4 method for signature 'BSgenome'
extractTranscriptSeqs(x, transcripts, strand = "+")
## S4 method for signature 'MultiDb'
extractUpstreamSeqs(x, genes, width=1000, exclude.seqlevels=NULL)
## S4 method for signature 'MultiDb'
intronsByTranscript(x, use.names=FALSE)
## S4 method for signature 'MultiDb'
fiveUTRsByTranscript(x, use.names=FALSE)
## S4 method for signature 'MultiDb'
threeUTRsByTranscript(x, use.names=FALSE)
## S4 method for signature 'MultiDb'
```

```
isActiveSeq(x)
```
## Arguments

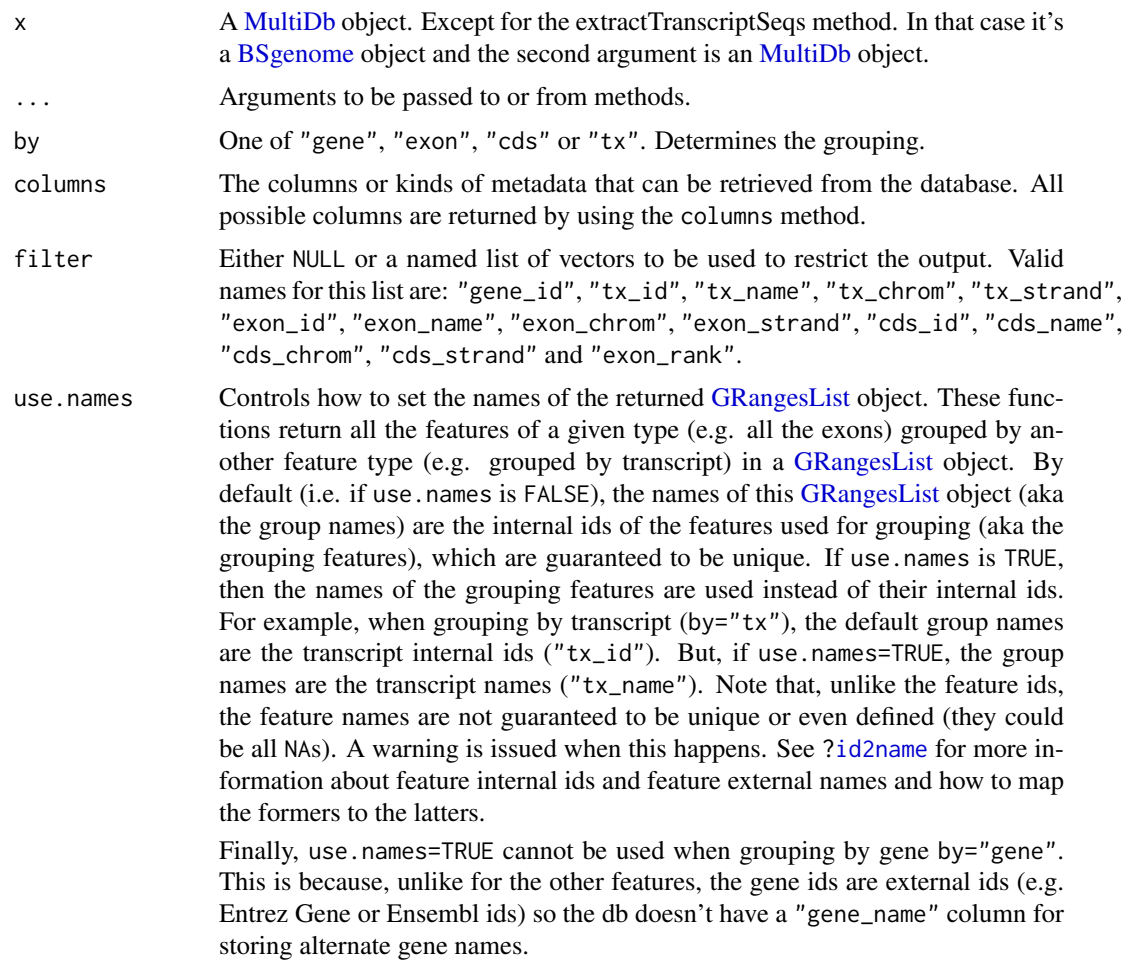

<span id="page-15-0"></span>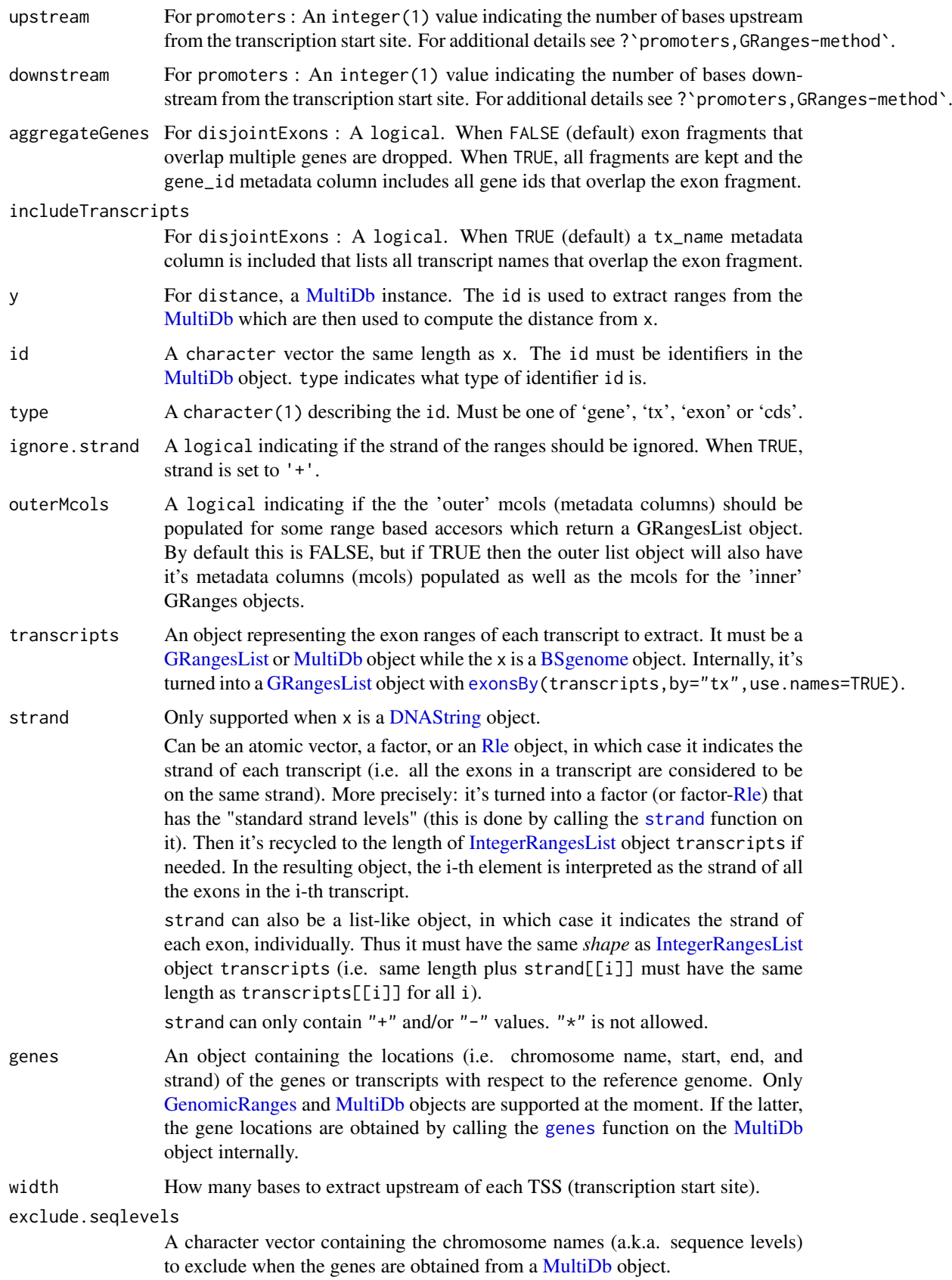

#### <span id="page-16-0"></span>Details

These are the range based functions for extracting transcript information from a [MultiDb](#page-10-1) object.

#### Value

a GRanges or GRangesList object

#### Author(s)

M. Carlson

#### See Also

- [MultiDb-class](#page-10-2) for how to use the simple "select" interface to extract information from a MultiDb object.
- [transcripts](#page-0-0) for the original transcripts method and related methods.
- [transcriptsBy](#page-0-0) for the original transcriptsBy method and related methods.

#### Examples

```
## extracting all transcripts from Homo.sapiens with some extra metadata
library(Homo.sapiens)
cols = c("TXNAME","SYMBOL")
res <- transcripts(Homo.sapiens, columns=cols)
## extracting all transcripts from Homo.sapiens, grouped by gene and
## with extra metadata
res <- transcriptsBy(Homo.sapiens, by="gene", columns=cols)
## list possible values for columns argument:
columns(Homo.sapiens)
## Get the TxDb from an MultiDb object (if it's available)
getTxDbIfAvailable(Homo.sapiens)
## Other functions listed above should work in way similar to their TxDb
## counterparts. So for example:
promoters(Homo.sapiens)
## Should give the same value as:
```
promoters(getTxDbIfAvailable(Homo.sapiens))

# <span id="page-17-0"></span>Index

∗ methods mapToTranscripts, [9](#page-8-0) rangeBasedAccessors, [14](#page-13-0) ∗ utilities mapToTranscripts, [9](#page-8-0) AnnotationDb-class, *[13](#page-12-0)* asBED,MultiDb-method *(*rangeBasedAccessors*)*, [14](#page-13-0) asGFF,MultiDb-method *(*rangeBasedAccessors*)*, [14](#page-13-0) BSgenome, *[15,](#page-14-0) [16](#page-15-0)* cds,MultiDb-method *(*rangeBasedAccessors*)*, [14](#page-13-0) cdsBy,MultiDb-method *(*rangeBasedAccessors*)*, [14](#page-13-0) class:MultiDb *(*MultiDb-class*)*, [11](#page-10-0) class:OrganismDb *(*MultiDb-class*)*, [11](#page-10-0) columns,MultiDb-method *(*MultiDb-class*)*, [11](#page-10-0) dbconn,MultiDb-method *(*MultiDb-class*)*, [11](#page-10-0) dbfile,MultiDb-method *(*MultiDb-class*)*, [11](#page-10-0) disjointExons,MultiDb-method *(*rangeBasedAccessors*)*, [14](#page-13-0) distance,GenomicRanges,MultiDb-method *(*rangeBasedAccessors*)*, [14](#page-13-0) DNAString, *[16](#page-15-0)* exons,MultiDb-method *(*rangeBasedAccessors*)*, [14](#page-13-0) exonsBy, *[16](#page-15-0)* exonsBy,MultiDb-method *(*rangeBasedAccessors*)*, [14](#page-13-0) extractTranscriptSeqs,BSgenome-method *(*rangeBasedAccessors*)*, [14](#page-13-0) extractUpstreamSeqs,MultiDb-method *(*rangeBasedAccessors*)*, [14](#page-13-0) fiveUTRsByTranscript,MultiDb-method

*(*rangeBasedAccessors*)*, [14](#page-13-0)

genes, *[16](#page-15-0)* genes,MultiDb-method *(*rangeBasedAccessors*)*, [14](#page-13-0) genome, *[13](#page-12-0)* GenomeInfoDb, *[13](#page-12-0)* GenomicRanges, *[16](#page-15-0)* getTxDbIfAvailable *(*rangeBasedAccessors*)*, [14](#page-13-0) getTxDbIfAvailable,MultiDb-method *(*rangeBasedAccessors*)*, [14](#page-13-0) GRangesList, *[15,](#page-14-0) [16](#page-15-0)*

```
id2name, 15
IntegerRangesList, 16
intronsByTranscript,MultiDb-method
        (rangeBasedAccessors), 14
isActiveSeq,MultiDb-method
        (rangeBasedAccessors), 14
isActiveSeq<-,MultiDb-method
        (rangeBasedAccessors), 14
isCircular, 13
```

```
keys,MultiDb-method (MultiDb-class), 11
keytypes,MultiDb-method
        (MultiDb-class), 11
```

```
listDatasets, 4
listMarts, 2, 4
```

```
makeOrganismDbFromBiomart, 2, 5–7
makeOrganismDbFromTxDb, 4
makeOrganismDbFromUCSC, 3–5, 6
makeOrganismPackage, 8, 13
mapIds,MultiDb-method (MultiDb-class),
        11
mapToAlignments, 9
mapToTranscripts, 9, 11
mapToTranscripts,ANY,MultiDb-method
        (mapToTranscripts), 9
metadata,MultiDb-method
        (MultiDb-class), 11
microRNAs,MultiDb-method
        (rangeBasedAccessors), 14
MultiDb, 15–17
```
#### INDEX  $19$

```
MultiDb
(MultiDb-class
)
, 11
MultiDb-class
, 11
, 17
OrganismDb
,
2
–
9
, 14
OrganismDb
(MultiDb-class
)
, 11
OrganismDb-class
(MultiDb-class
)
, 11
promoters,MultiDb-method (rangeBasedAccessors
)
, 14
rangeBasedAccessors
, 13
, 14
resources
(MultiDb-class
)
, 11
resources,MultiDb-method (MultiDb-class), 11
Rle
, 16
select,MultiDb-method
(MultiDb-class
)
,
         11
selectByRanges
(MultiDb-class
)
, 11
selectByRanges,MultiDb-method (MultiDb-class), 11
selectRangesById
(MultiDb-class
)
, 11
selectRangesById,MultiDb-method (MultiDb-class), 11
seqinfo,MultiDb-method
(MultiDb-class
)
,
         11
seqlengths
, 13
seqlevels
, 13
strand
, 16
supportedMiRBaseBuildValues
,
4
,
7
taxonomyId, MultiDb-method
         (MultiDb-class), 11
threeUTRsByTranscript,MultiDb-method (rangeBasedAccessors), 14
transcripts
, 17
transcripts,MultiDb-method (rangeBasedAccessors
)
, 14
transcriptsBy
, 17
transcriptsBy,MultiDb-method (rangeBasedAccessors)
, 14
tRNAs.MultiDb-method
         (rangeBasedAccessors
)
, 14
TxDb
,
2
, 11
TxDb
(MultiDb-class
)
, 11
TxDb,OrganismDb-method
(MultiDb-class
)
,
         11
TxDb<-
(MultiDb-class
)
, 11
TxDb<-,OrganismDb-method (MultiDb-class), 11
ucscGenomes
,
6,
7
useMart
,
4
```